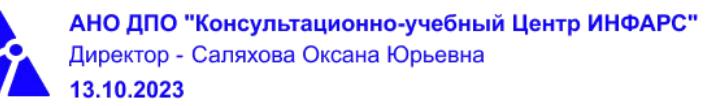

# **Автономная некоммерческая организация дополнительного профессионального образования «Консультационно-учебный центр «ИНФАРС»**

# **УТВЕРЖДАЮ**

Директор АНО ДПО «Консультационно-учебный центр «ИНФАРС»

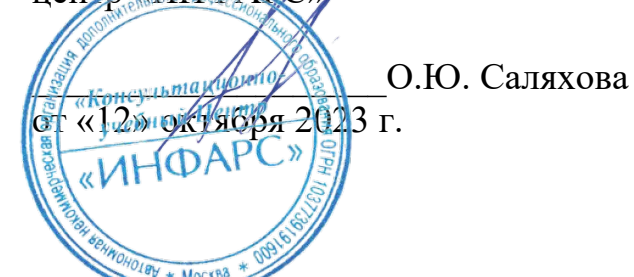

**ОБРАЗОВАТЕЛЬНАЯ ПРОГРАММА**

**дополнительного профессионального образования**

**«nanoCAD BIM Отопление для инженеров ОВ. Базовый курс.»**

**Вид программы**: повышение квалификации

# **Программа принята**

На заседании Педагогического совета АНО ДПО «Консультационно-учебный центр «ИНФАРС»

Протокол № 5 от «12» октября 2023 г.

г. Москва

## **СОДЕРЖАНИЕ ПРОГРАММЫ**

## **1. Общие положения**

- 1.1. Назначение программы
- 1.2. Нормативные документы, регламентирующие разработку дополнительной профессиональной программы

## **2. Общая характеристика программы**

- 2.1. Цель реализации образовательной программы
- 2.2. Планируемые результаты обучения

*2.2.1. Характеристика компетенций в рамках имеющейся квалификации, качественное изменение которых осуществляется в результате обучения.*

## *2.2.2. Требования к результату освоения программы*

- 2.3. Требования к уровню подготовки поступающего на обучение
- 2.4. Трудоемкость обучения
- 2.5. Форма обучения
- 2.6. Режим занятий

## **3. Календарный график, учебный и учебно-тематический план**

## **4. Рабочая программа (содержание программы)**

## **5. Организационно-педагогические условия**

- 5.1. Материально-техническое оснащение программы
- 5.2. Учебно-методическое оснащение программы
- 5.3. Информационное обеспечение программы
- 5.4. Общие требования к организации образовательного процесса
- 5.4. Кадровое обеспечение образовательного процесса

## **6. Оценка качества усвоения программы**

- 6.1. Формы текущего контроля и промежуточной аттестации
- 6.2. Форма итоговой аттестации
- 6.3. Документы, выдаваемые по окончании обучения
- **7. Разработчики программы**
- **8. Фонд оценочных средств**

## **1. ОБЩИЕ ПОЛОЖЕНИЯ**

#### **1.1. Назначение программы**

Образовательная программа дополнительного профессионального образования программа повышения квалификации **«nanoCAD BIM Отопление для инженеров ОВ. Базовый курс.»** представляет собой совокупность требований, обязательных при подготовке обучающихся для достижения качественного изменения, совершенствования компетенций в рамках имеющейся квалификации инженеров в части автоматизированного проектирования инженерных коммуникаций зданий и сооружений.

Программа регламентирует цели, планируемые результаты, трудоемкость и формы обучения, содержание, организационно-педагогические условия, оценку качества подготовки слушателей и включает в себя: учебный план, рабочие программы учебных дисциплин, фонды контрольных оценочных средств, итоговой аттестации, календарный учебный график и другие материалы, обеспечивающие качество подготовки обучающихся.

## **1.2. Нормативные документы, регламентирующие разработку образовательной программы дополнительного профессионального образования – программы повышения квалификации «nanoCAD BIM Отопление для инженеров ОВ. Базовый курс.»**

- Профессиональный стандарт № 1176 «Проектирование систем отопления, вентиляции и кондиционирования воздуха объектов капитального строительства» (утвержден приказом Министерства труда и социальной защиты Российской Федерации от 19 апреля 2021 г. № 251 н);
- · Единый квалификационный справочник должностей руководителей, специалистов и других служащих (ЕКС), 2019. [Раздел «Квалификационные характеристики](http://bizlog.ru/eks/eks-5/) [должностей работников, занятых в научно-исследовательских учреждениях,](http://bizlog.ru/eks/eks-5/) [конструкторских, технологических, проектных и изыскательских организациях»,](http://bizlog.ru/eks/eks-5/) Раздел утвержден Постановлением Минтруда России от 21.08.1998 N 37;
- Федеральный закон Российской Федерации от 29.12.2012 года № 273-ФЗ «Об образовании в Российской Федерации»;
- Приказ Минобрнауки России от 01.07.2013 года № 499 «Об утверждении [Порядка](http://www.glavbukh.ru/edoc/?docId=499032387&modId=99#_blank) [организации и осуществления образовательной деятельности по дополнительным](http://www.glavbukh.ru/edoc/?docId=499032387&modId=99#_blank) [профессиональным программам»](http://www.glavbukh.ru/edoc/?docId=499032387&modId=99#_blank);
- · «Методические рекомендации-разъяснения по разработке дополнительных профессиональных программ на основе профессиональных стандартов» (Письмо Министерства образования и науки Российской Федерации от 22 апреля 2015 г. № ВК-1032/06 «О направлении методических рекомендаций»);

и др.

## **2. ОБЩАЯ ХАРАКТЕРИСТИКА ПРОГРАММЫ**

## **2.1. Цель реализации программы**

Целью реализации программы повышения квалификации является совершенствование компетенции, необходимой для профессиональной деятельности и повышение профессионального уровня в рамках имеющейся квалификации инженеров в части автоматизированного создания инженерных коммуникаций зданий и сооружений.

## **2.2. Планируемые результаты обучения**

*2.2.1. Характеристика компетенций в рамках имеющейся квалификации, качественное изменение которых осуществляется в результате обучения*

Областью профессиональной деятельности слушателей, прошедших обучение, является выполнение работ по осуществлению проектирования инженерных систем отопления зданий.

## *2.2.2. Требования к результату освоения программы*

Слушатель, успешно завершивший обучение по данной программе, должен **знать:**

- · требования законодательства Российской Федерации, нормативных правовых актов, нормативно-технических и нормативно-методических документов по архитектурностроительному проектированию;
- · основные источники получения информации в архитектурно-строительном проектировании;
- нормативно-техническую документацию по проектированию зданий и сооружений;
- · средства и методы проектирования инженерных коммуникаций зданий;
- · основные способы компьютерного моделирования;
- · основные средства автоматизации проектирования и компьютерного моделирования;
- · взаимосвязь объемно-пространственных, конструктивных, инженерных решений;
- · методы автоматизированного проектирования;
- методики проведения технико-экономических расчетов проектных решений;
- · основы проектирования строительных зданий и сооружений;
- · основы информационного моделирования зданий и сооружений;
- · инструменты и принципы трехмерного проектирования;
- · порядок создания информационной модели здания;
- технологию информационного моделирования зданий и сооружений;
- · возможности информационного проектирования зданий, инженерных систем и строительных конструкций;
- технологию создания ВІМ модели.

#### **уметь:**

- · использовать средства автоматизации проектирования и компьютерного моделирования;
- · осуществлять анализ содержания проектных задач;
- · выбирать методы и средства решения проектных задач;
- · использовать методы моделирования;
- · оформлять текстовые и графические материалы по разработанным инженерным решениям;
- · применять элементы интерфейса для управления nanoCAD BIM Отопление;
- · открывать и закрывать файлы;
- · создавать новый проект;
- · создавать и управлять видами;
- · работать с библиотекой компонентов;
- · выводить чертежи на листы и оформлять виды;
- · создавать базовые спецификации;
- · настраивать менеджер проекта;
- · создавать и редактировать базы данных;
- взаимодействовать с экспортом и импортом в другие форматы;
- владеть приемами автоматизированного создания чертежей.

#### **выполнять трудовые действия:**

- · разработка заданий на проектирование инженерных коммуникаций;
- разработка вариантов отдельных инженерных решений в составе проектной документации;
- · оценка приемлемости типовых инженерных узлов;
- · обеспечение соблюдения норм законодательства Российской Федерации и иных нормативных актов;
- разработка и осуществление инженерных решений отопления зданий и сооружений;
- · оформление текстовых и графических материалов раздела проектной документации;
- · осуществлять проектирование зданий и сооружений с использованием программного обеспечения nanoCAD BIM Отопление;
- · владеть навыками автоматизированного создания чертежей

#### **обладать профессиональными компетенциями:**

ПК-1. Разработка инженерного раздела проектной документации по отоплению объектов капитального строительства;

ПК-2. Проектирование зданий и сооружений с использованием программного обеспечения nanoCAD BIM Отопление.

#### **общими компетенциями:**

ОК-1. Осуществлять поиск и использование информации, необходимой для эффективного выполнения профессиональных задач

ОК-2. Принимать решения в стандартных и нестандартных ситуациях и нести за них ответственность

#### **2.3. Требования к уровню подготовки поступающего на обучение**

К освоению дополнительной профессиональной программы повышения квалификации **«nanoCAD BIM Отопление для инженеров ОВ. Базовый курс.»** допускаются лица, имеющие среднее профессиональное или высшее образование в сфере проектирования инженерных коммуникаций зданий и сооружений.

#### **2.4. Трудоемкость обучения**

Нормативная трудоемкость обучения по данной программе –24 час., включая все виды аудиторной и внеаудиторной (самостоятельной) учебной работы слушателя.

Общий срок обучения – 3 рабочих дня.

Продолжительность обучения – 24 час. из них:

- Теоретическое обучение  $-23$  час.,
- Итоговая аттестация (зачет) 1 час.

#### **2.5. Форма обучения**

Форма обучения для освоения теоретической части программы – очная.

#### **2.6. Режим занятий**

Учебная нагрузка составляет 24 час., включая все виды аудиторной и внеаудиторной (самостоятельной) учебной работы обучающихся.

#### **3. Календарный учебный график, учебный и учебно-тематический план**

# **Автономная некоммерческая организация дополнительного профессионального образования «Консультационно-учебный центр «ИНФАРС»»**

# **УТВЕРЖДАЮ**

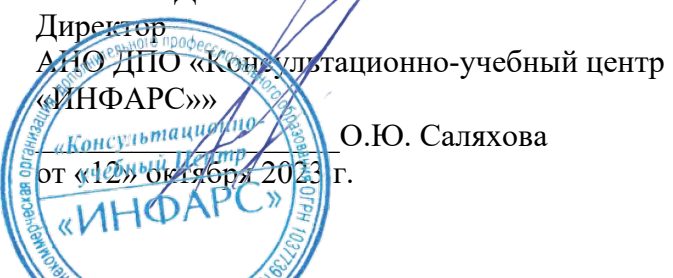

# **КАЛЕНДАРНЫЙ ГРАФИК**

образовательной программы

дополнительного профессионального образования

# **«nanoCAD BIM Отопление для инженеров ОВ. Базовый курс.»**

*Цель:* повышение квалификации *Категория слушателей:* специалисты *Трудоемкость обучения:* 24 час. *Форма обучения:* очная *Режим занятий:* не более 8 часов в день

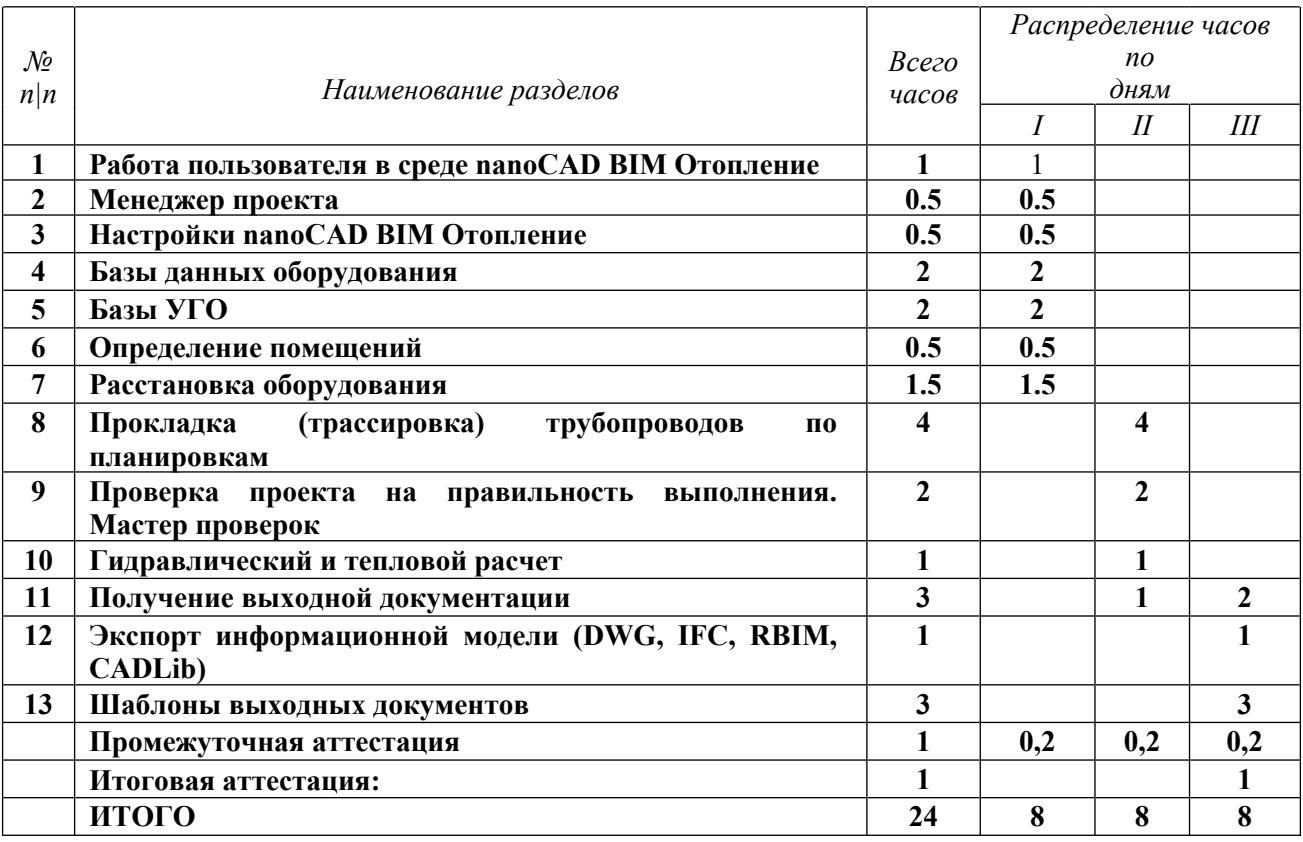

# **Автономная некоммерческая организация дополнительного профессионального образования «Консультационно-учебный центр «ИНФАРС»»**

**УТВЕРЖДАЮ** Директор АНО ДПО «Консультационно-учебный центр «ИНФАРС»» \_\_\_\_\_\_\_\_\_\_\_\_\_\_\_\_\_\_\_О.Ю. Саляхова  $\frac{1}{2}$  «102» октября 2023 УЧЕБНЫЙ ПЛАН

образовательной программы

дополнительного профессионального форазования

# **«nanoCAD BIM Отопление для инженеров ОВ. Базовый курс.»**

*Цель:* повышение квалификации *Категория слушателей:* специалисты *Трудоемкость обучения:* 24 час. *Форма обучения:* очная *Режим занятий:* не более 8 часов в день

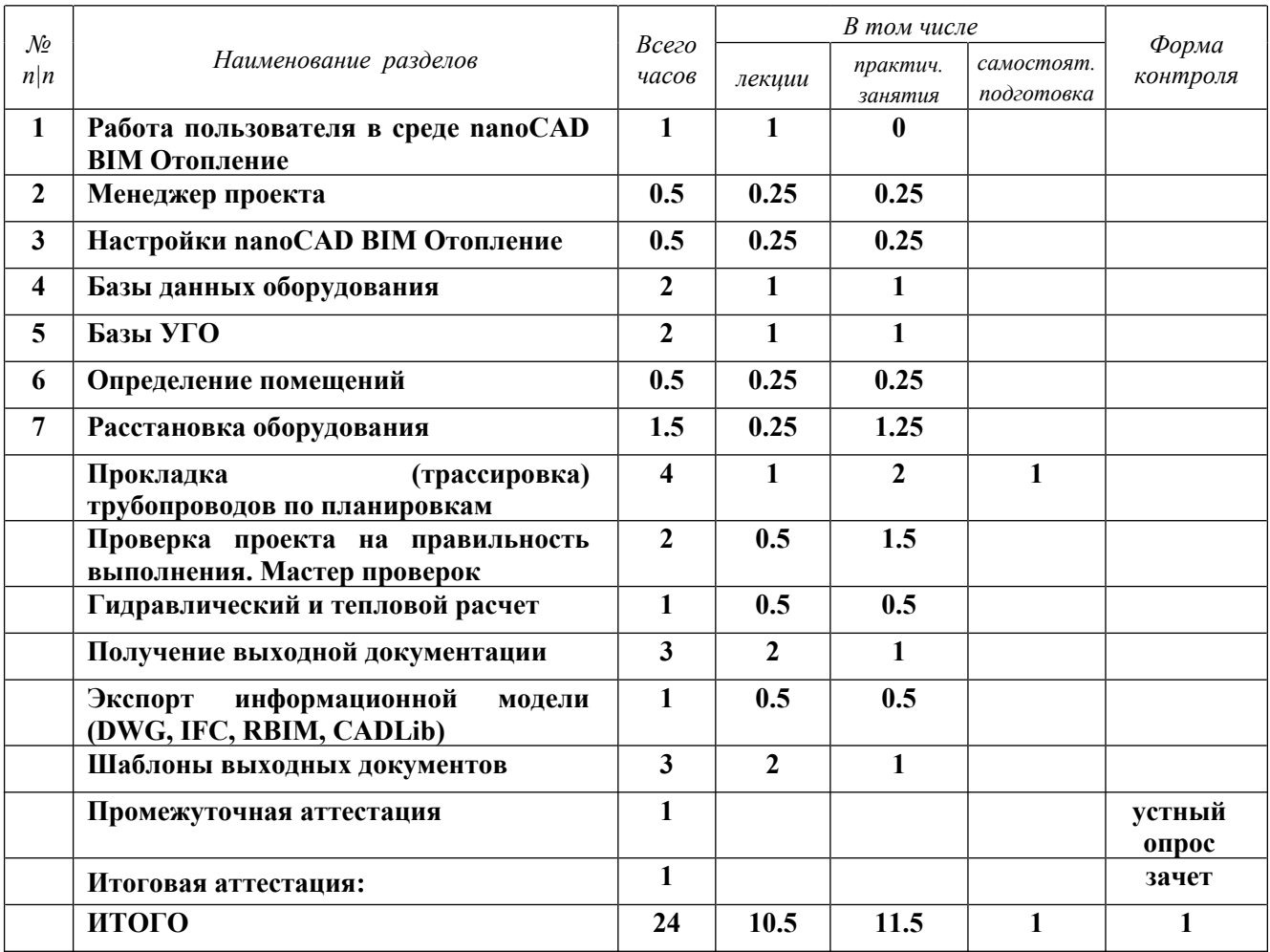

## **4. РАБОЧАЯ ПРОГРАММА УЧЕБНЫХ ДИСЦИПЛИН**

## *Работа пользователя в среде nanoCAD BIM Отопление*

• Назначение программы. Интерфейс пользователя программы.

## *Менеджер проекта*

- · Создание нового проекта
- · Создание плана расположения оборудования и прокладки трубопроводов.
- Подключение архитектурной подосновы
- · Импорт архитектуры из формата IFC
- · Обзор всех документов проекта (спецификация оборудования, изделий и материалов, ведомости объемов работ и т.д.) Загрузка подосновы .ifc

*Практическое задание*

Работа идет совместно с преподавателем

## *Настройки nanoCAD BIM Отопление*

- Настройки системы
- · Настройки проекта

## *Практическое задание*

Работа идет совместно с преподавателем

## *Базы данных оборудования*

- · Добавление и удаление оборудования.
- · Редактирование параметров оборудования.
- Задание параметров из справочных данных
- Импорт данных между базами оборудования
- Импорт/экспорт оборудования в MS Excel
- · Менеджер баз данных

## *Практическое задание*

Работа идет совместно с преподавателем

## *Базы УГО*

- · Обзор окна База УГО
- · Создание УГО, редактирование и удаление

#### *Практическое задание*

Работа идет совместно с преподавателем

## *Определение помещений*

- · Создание помещений и заполнение их свойств
- · Создание контуров этажей и заполнение их свойств

*Практическое задание*

Работа идет совместно с преподавателем

## *Расстановка оборудования*

*Практическое задание* Работа идет совместно с преподавателем

### *Прокладка (трассировка) трубопроводов по планировкам*

- · Расстановка стояков
- · Прокладка трасс трубопроводов
- · Расстановка арматуры

#### *Практическое задание*

Работа идет совместно с преподавателем

#### *Проверка проекта на правильность выполнения. Мастер проверок*

*Практическое задание* Работа идет совместно с преподавателем

#### *Гидравлический и тепловой расчет*

Проверка правильности выбора оборудования и регулирующей арматуры

*Практическое задание* Работа идет совместно с преподавателем

#### *Получение выходной документации*

- · Проверка правильности выбора оборудования и регулирующей арматуры
- · Окончательная «доводка» плана расположения оборудования и прокладки трубопроводов:
- o автоматическое формирование и расстановка выносок
- o автоматическое формирование и установка на план экспликации помещений
- Автоматическое получение аксонометрических схем и окончательная «доводка»
- Автоматическое формирование по заранее подготовленным шаблонам следующих выходных документов:
	- o спецификация оборудования, изделий и материалов
	- o ведомости циркуляционных колец
	- o ведомости гидравлического расчета циркуляционных колец
	- o ведомости теплового расчета приборов отопления
	- o настройка арматуры
	- o общий отчет
	- o отчет «Приборы отопления»
	- o отчет «Список приборов отопления»

#### *Практическое задание*

Работа идет совместно с преподавателем

## *Экспорт информационной модели (DWG, IFC, RBIM, CADLib)*

#### *Практическое задание*

Работа идет совместно с преподавателем

#### *Шаблоны выходных документов*

• Настройка шаблонов табличных документов в MS Word

## *Практическое задание*

Работа идет совместно с преподавателем

## **5. ОРГАНИЗАЦИОННО-ПЕДАГОГИЧЕСКИЕ УСЛОВИЯ**

## **5.1. Материально-техническое обеспечение программы**

#### *Оборудование учебного кабинета:*

- посадочные места по количеству обучающихся;
- · рабочее место преподавателя;
- $\bullet$   $\pi$ оска

#### *Технические средства обучения:*

- · экран
- мультимедиа проектор
- компьютер преподавателя
- · компьютеры для обучающихся

## **5.2. Учебно-методическое обеспечение программы**

# *Стенды, плакаты, макеты: нет*

*Видео: нет Учебно-методические материалы:* **Быстрый старт nanoCAD BIM Отопление** *Пособие УЦ:* **Руководство пользователя nanoCAD BIM Отопление.** *Презентация: нет*

## **5.3. Информационное обеспечение программы**

## *Перечень нормативной документации:*

- 1. Конституция Российской Федерации;
- 2. Градостроительный кодекс Российской Федерации от 29 декабря 2004 г. N 190-ФЗ
- 3. Закон г. Москвы от 25 июня 2008 г. N 28 "Градостроительный кодекс города Москвы";
- 4. [Федеральный закон от 30 декабря 2009 г. N 384-ФЗ "Технический регламент](garantf1://12072032.0) [о безопасности зданий и сооружений"](garantf1://12072032.0);
- 5. ГОСТ 21.508-93 "Система проектной документации для строительства. Правила выполнения рабочей документации генеральных планов предприятий, сооружений и жилищно-гражданских объектов";
- 6. [Постановление Правительства РФ от 16 февраля 2008 г. N 87 "О составе](garantf1://12058997.0) [разделов проектной документации и требованиях к их содержанию"](garantf1://12058997.0);
- 7. [Федеральный закон от 22 июля 2008 г. N 123-ФЗ "Технический регламент о](garantf1://12061584.0) [требованиях пожарной безопасности";](garantf1://12061584.0)
- 8. [Постановление Правительства РФ от 26 декабря 2014 г. N 1521 "Об](garantf1://70735592.0) [утверждении перечня национальных стандартов и сводов правил \(частей](garantf1://70735592.0) [таких стандартов и сводов правил\), в результате применения которых на](garantf1://70735592.0) [обязательной основе обеспечивается соблюдение требований Федерального](garantf1://70735592.0) [закона "Технический регламент о безопасности зданий и сооружений";](garantf1://70735592.0)
- 9. Свод правил СП 4.13130.2013 "Системы противопожарной защиты. Ограничение распространения пожара на объектах защиты. Требования к объемно-планировочным и конструктивным решениям";
- 10. Свод правил СП 60.13330.2020 "Отопление, вентиляция и кондиционирование воздуха";
- 11. Свод правил СП 131.13330.2020 "Строительная климатология";
- 12. СП 118.13330.2022 "Общественные здания и сооружения";
- 13. ГОСТ Р 21.1101-2020 Система проектной документации для строительства (СПДС). Основные требования к проектной и рабочей документации;
- 14. ГОСТ 21.501-2018 Система проектной документации для строительства (СПДС). Правила выполнения рабочей документации архитектурных и конструктивных решения

#### *Перечень учебной литературы:*

1. Бачурина С.С. Информационное моделирование: методология использования цифровых моделей в процессе перехода к цифровому проектированию и строительству. Часть 2. Переход к цифровому проектированию и строительству. Методология – М.: ДМК Пресс, 2021.-128 с.

### *Перечень Интернет – ресурсов:* **<https://www.nanocad.ru/support/>**

#### **5.4. Общие требования к организации образовательного процесса**

Теоретические занятия проводятся с обучающимися в оборудованном кабинете с использованием учебных наглядных пособий, стендов, компьютерной техники и мультимедийных систем обучения.

Количество часов учебного плана, отводимое на изучение отдельных тем, последовательность их изучения в случае необходимости могут быть изменены при условии, что программы будут выполнены полностью по содержанию и общему количеству часов.

#### **5.5. Кадровое обеспечение образовательного процесса**

Педагогический состав, обеспечивающий обучение, должен соответствовать следующим минимальным требованиям:

- иметь среднее профессиональное или высшее образование, соответствующее профилю преподаваемой дисциплины;

К проведению обучения также привлекаются специалисты организаций, имеющие опыт практической деятельности в соответствующей профессиональной сфере.

## **6. ОЦЕНКА КАЧЕСТВА ОСВОЕНИЯ ПРОГРАММЫ**

#### **6.1. Формы текущего контроля и промежуточной аттестации**

Оценка качества освоения программы включает текущий контроль знаний и итоговую аттестацию обучающихся.

В процессе обучения осуществляется текущий контроль знаний, который обеспечивает оценку уровня освоения изучаемой программы и проводится преподавателем в виде выполнения тестов, после изучения теоретической части.

Текущий контроль позволяет своевременно выявить затруднения в освоении программы обучения и внести коррективы.

#### **6.2. Форма итоговой аттестации**

Формой итоговой аттестации является зачет. Оценка качества освоения дополнительных профессиональных программ проводится в отношении соответствия результатов освоения дополнительной профессиональной программы заявленным целям и планируемым результатам обучения.

#### **6.3. Документы, выдаваемые по окончании обучения**

Лицам, успешно прошедшим итоговую аттестацию, выдаются удостоверение о повышении квалификации установленного учебным центром образца.

## **7. РАЗРАБОТЧИКИ ПРОГРАММЫ**

Учебно-программную документацию разработал преподаватель АНО ДПО «Консультационно-учебный центр «ИНФАРС» Ахметгайсин И.И.

## **8. ФОНД ОЦЕНОЧНЫХ СРЕДСТВ**

Фонд оценочных средств не содержит применение входного контроля знаний. Текущий контроль заключается в визуальном осмотре наработок слушателей за время обучения с определенной периодичностью по времени. Основным является итоговое практическое задание.

Итоговая аттестация проводится в форме практического задания, по результатам которого принимается решение об успешном окончании прохождения слушателем курса обучения.

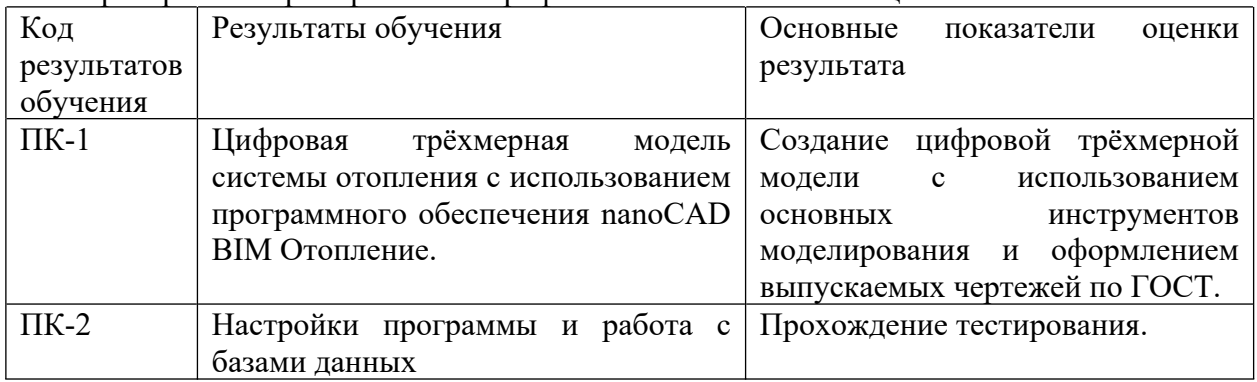

Проверяются приобретенные профессиональные компетенции:

В итоговом задании проверяется:

- 1. Корректность создания проекта.
- 2. Корректность создания этажей и помещений.
- 3. Правильность создания и расстановки оборудования.
- 4. Отсутствие ошибок соединения трубопроводов.
- 5. Отсутствие красных ошибок в «анализе ошибок».
- 6. Наличие маркировки на плане и на аксонометрических схемах. Отсутствие одно из этих пунктов приводит к незачету аттестации слушателя.